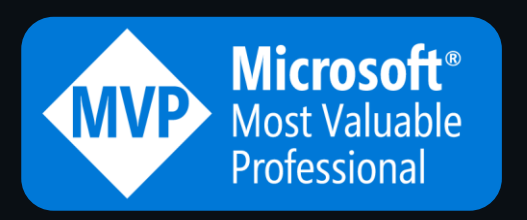

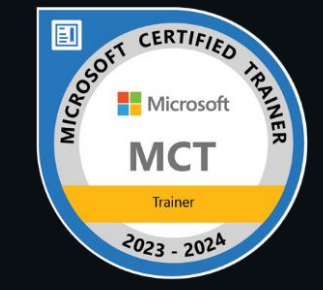

**Data security & compliance**

**Identity & Access management**

**Power Platform**

**GenAI & AI security**

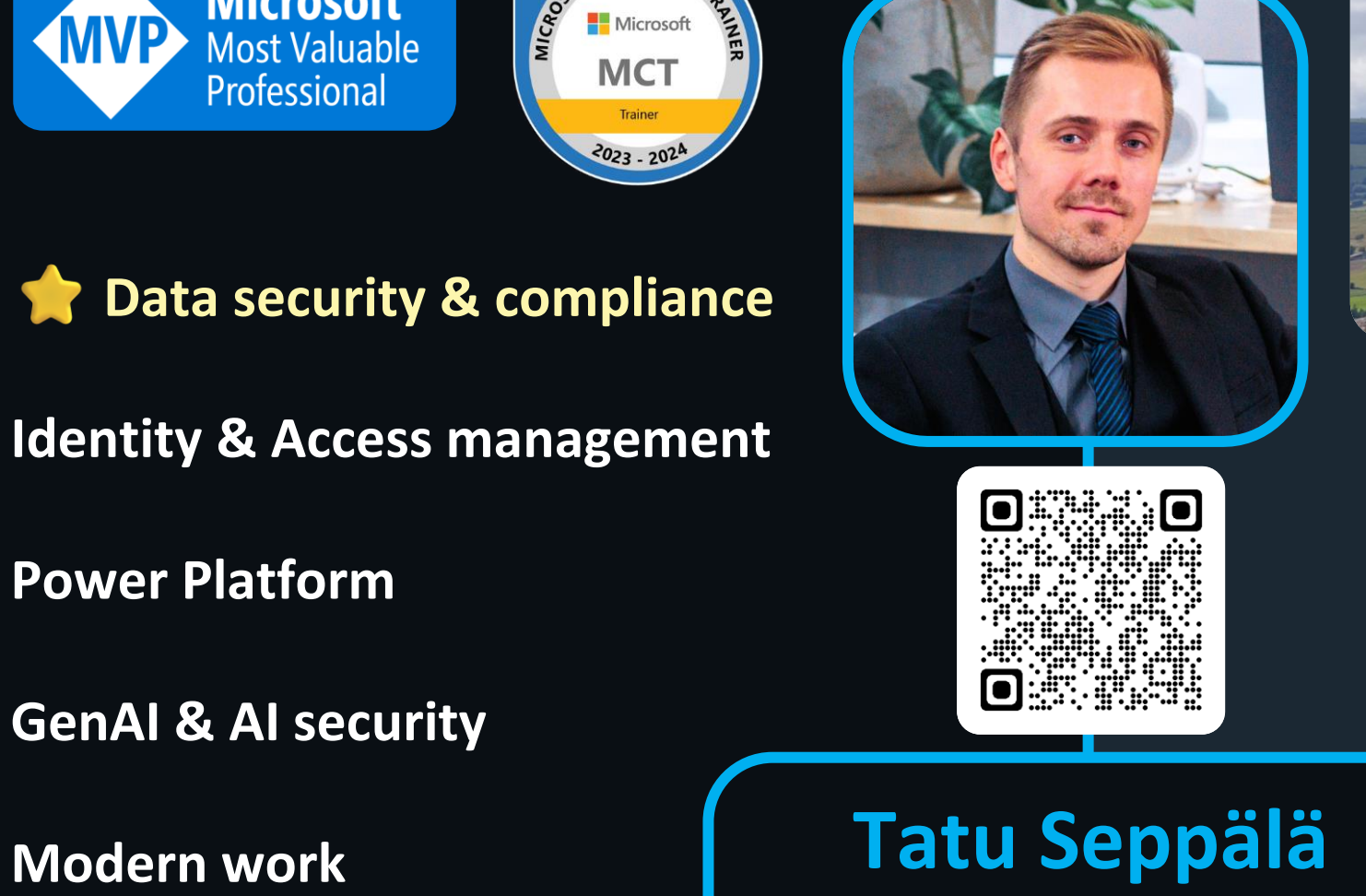

**Security & Compliance Architect** 

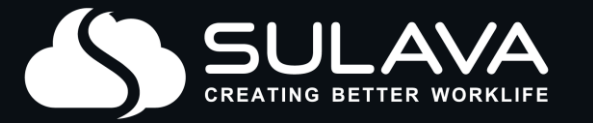

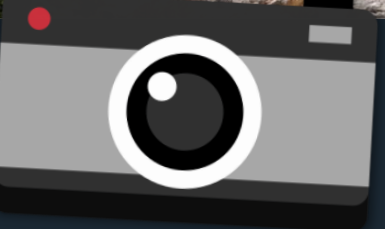

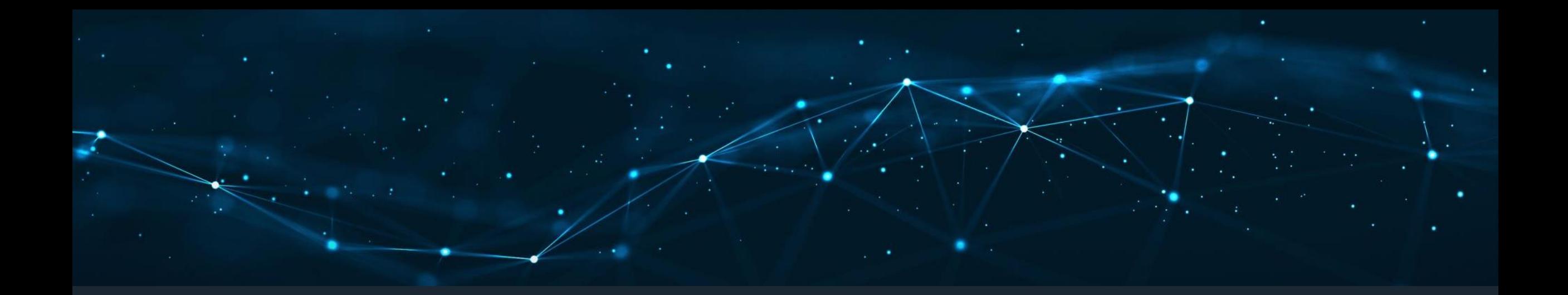

## Best practices for **Information Protection & Data Loss Prevention** rollouts

Tatu Seppälä CollabDays Bremen 2024

![](_page_1_Picture_3.jpeg)

## **By 2025, lack of talent or human failure will be responsible for over half of significant cyber incidents.**

[Gartner \(February 22, 2023\)](https://www.gartner.com/en/newsroom/press-releases/2023-02-22-gartner-predicts-nearly-half-of-cybersecurity-leaders-will-change-jobs-by-2025)

![](_page_2_Picture_2.jpeg)

![](_page_3_Picture_0.jpeg)

![](_page_3_Picture_1.jpeg)

#### **Sensitivity labels**

>Indicate risk level  $\geq$ Encryption Visual markings Access events >Integrates w/DLP

![](_page_4_Picture_2.jpeg)

![](_page_4_Picture_3.jpeg)

![](_page_5_Picture_0.jpeg)

#### **Data Loss Prevention**

Movements & actions Guidance & awareness Auditing and restrictions > Email encryption >Integrates w/ sensit. labels

![](_page_5_Picture_3.jpeg)

# **Data Security**

![](_page_6_Picture_1.jpeg)

#### Prepare

Design

**Discover** 

Build awareness

Protect & prevent

![](_page_7_Picture_5.jpeg)

## Stage 0

## Prepare

![](_page_8_Picture_2.jpeg)

![](_page_8_Picture_3.jpeg)

#### **Why?**

#### Understand the risks of inaction

#### **What?**

#### Define the desired outcomes

#### **Who?** Involve the right people

![](_page_9_Picture_5.jpeg)

## Why is **data security** important?

![](_page_10_Picture_1.jpeg)

## **Why?**

Understanding the challenges

![](_page_11_Picture_2.jpeg)

Constant growth of data estates

![](_page_11_Picture_4.jpeg)

Expanding data mobility & discoverability

![](_page_11_Picture_6.jpeg)

Lack of sensitive information awareness

![](_page_11_Picture_8.jpeg)

Evolving regulatory environment

![](_page_11_Picture_10.jpeg)

Hey Copilot, how would you phrase these four data security challenges to explain them to a five-year old: Constant growth of data estates Expanding data mobility & discoverability Lack of sensitive information awareness Evolving regulatory environment

![](_page_12_Picture_1.jpeg)

You have a **toy box** that keeps getting more and more **toys** added to it every day.

![](_page_12_Picture_3.jpeg)

You can take your **toy box** with you wherever you go and easily find any **toy** you want.

![](_page_12_Picture_5.jpeg)

There might be **special toys** in your **toy box** that you shouldn't share with others – but you don't know which ones are **special**

![](_page_12_Picture_7.jpeg)

There are rules about how you can **play** with your **toys.** These rules keep changing as we learn more about what is safe and fair.

## **This** is how you explain the 'Why'

![](_page_13_Picture_1.jpeg)

You have an **information estate** that keeps getting more and more **unstructured data** added to it every day.

![](_page_13_Picture_3.jpeg)

You can now take your **documents** with you wherever you go and easily find any **information** you want.

![](_page_13_Picture_5.jpeg)

There might be **sensitive data** in your tenant that you shouldn't share with others – but you don't know which **data** it exactly is.

![](_page_13_Picture_7.jpeg)

There is regulation about how you should handle your **data,** which keeps changing as we learn more about what is safe and fair.

#### **What?**

#### Define the desired outcomes

![](_page_14_Picture_2.jpeg)

#### **Typical starting point**

- Several TB of *something* in our SharePoint Online, OneDrive, on-prem file shares etc.
- No shared idea of what the most critical data looks like
- $>$  No visibility into what people are doing with our data
- $>$  Only initial, one-time training in organizational guidelines (which most forget in a week)

![](_page_14_Picture_8.jpeg)

#### **What?**

#### Define the desired outcomes

![](_page_15_Picture_2.jpeg)

#### **Targets to aim for..**

- Granular understanding of data estate
- $>$  Key business data are automatically identified, classified and protected
- > Unbroken audit trail across data lifecycle
- Data security awareness constantly reinforced in everyday work
- Unnecessary sensitive data purged when no longer relevant

![](_page_15_Picture_9.jpeg)

#### **Who?**

#### Involve the right people

![](_page_16_Picture_2.jpeg)

#### **Data security is a team sport** Which roles need to be involved? Legal & compliance HR Comms C-levels End user services Data Protection Office IT CyberSec

![](_page_16_Picture_4.jpeg)

#### **Best practice #0: Get organized**

![](_page_17_Figure_1.jpeg)

Bi-weekly checkups to raise requirements & follow progress

![](_page_18_Picture_0.jpeg)

Design

![](_page_18_Picture_2.jpeg)

![](_page_18_Picture_3.jpeg)

### When designing your **sensitivity label** taxonomy..

# ..remember the**KISS** principle

# **Keep It Simple, Stupid!**

![](_page_19_Picture_3.jpeg)

![](_page_20_Picture_0.jpeg)

![](_page_20_Picture_1.jpeg)

![](_page_21_Picture_0.jpeg)

![](_page_21_Picture_1.jpeg)

![](_page_21_Picture_2.jpeg)

![](_page_21_Picture_3.jpeg)

![](_page_22_Picture_0.jpeg)

![](_page_22_Picture_1.jpeg)

![](_page_22_Picture_2.jpeg)

![](_page_22_Picture_3.jpeg)

#### Start from a **baseline** label taxonomy that **most** will use..

### **Parent label**  → indicates **risk level**

![](_page_23_Picture_2.jpeg)

![](_page_23_Picture_3.jpeg)

**Sublabel** → indicates **audience**

 $\mathbf{a}$ Internal only  $\boxed{A}$ Encrypted email *(email only)*

Unrestricted

![](_page_23_Picture_56.jpeg)

![](_page_23_Picture_8.jpeg)

#### ..then translate **label names** & tooltips to relevant languages.

```
Set-Label -Identity "Confidential" -LocaleSettings
{
   "localeKey": "DisplayName",
   "Settings": [
\overline{\phantom{a}} "Key": "en-US",
        "Value": "Confidential"
      },
\overline{\phantom{a}} "Key": "de-DE",
        "Value": "Vertraulich"
 }
 ]
}
                                  Set-Label (LocaleSettings) | Microsoft Learn
```
#### ..then translate label names & **tooltips** to relevant languages.

```
Set-Label -Identity "Confidential" -LocaleSettings
{
   "localeKey": "Tooltip",
   "Settings": [
\overline{\phantom{a}} "Key": "en-US",
        "Value": "Information intended for authorized use only and may cause 
damage to the organization if disclosed to unauthorized parties."
     },
\overline{\phantom{a}} "Key": "de-DE",
        "Value": "Informationen, die nur für den autorisierten Gebrauch bestimmt 
sind und der Organisation Schaden zufügen können, wenn sie an Unbefugte 
weitergegeben werden."
 }
 ]
}
                                Set-Label (LocaleSettings) | Microsoft Learn
```
![](_page_25_Picture_2.jpeg)

![](_page_25_Picture_3.jpeg)

![](_page_25_Picture_4.jpeg)

#### **Best practice #1:** Design sensitivity labels & DLP together

![](_page_26_Picture_1.jpeg)

#### From **sensitivity labels..**

- **Encryption** Allow interaction only by internal users
- **Markings** Add custom (dynamic) footer and watermark to documents

![](_page_26_Picture_5.jpeg)

#### From **Data Loss Prevention rules..**

- Create **audit trail** & provide **policy tips**
- **Prevent** copying to USB, **limit** external sharing..
- **Require justification** to upload to unapproved cloud services

![](_page_26_Picture_10.jpeg)

![](_page_26_Picture_11.jpeg)

#### **Best practice #1:** Design sensitivity labels & DLP together

![](_page_27_Figure_1.jpeg)

![](_page_27_Picture_2.jpeg)

#### **Best practice #1:** Design sensitivity labels & DLP together

![](_page_28_Picture_5.jpeg)

#### **Best practice #2**: Be *very* careful with encryption

![](_page_29_Figure_1.jpeg)

#### Don't use anything stricter than **Co-owner** for internal user permissions in baseline labels.

![](_page_29_Picture_3.jpeg)

**Read more:** [Demystifying Microsoft Purview sensitivity label encryption](https://seppala365.cloud/2023/07/13/demystifying-microsoft-purview-sensitivity-label-encryption-part-1/#Permissions) – part 1 – Seppala365.cloud

#### **Best practice #2**: Be *very* careful with encryption

![](_page_30_Figure_1.jpeg)

#### Remember that you can also give **other domains**  permissions – for ex. trusted partners.

![](_page_30_Picture_3.jpeg)

**Read more:** [Demystifying Microsoft Purview sensitivity label encryption](https://seppala365.cloud/2023/07/13/demystifying-microsoft-purview-sensitivity-label-encryption-part-1/#Permissions) – part 1 – Seppala365.cloud

#### **Best practice #2**: Be *very* careful with encryption

![](_page_31_Figure_1.jpeg)

![](_page_31_Picture_2.jpeg)

**Copilot for Microsoft 365** requires users to have both **View** & **Copy (EXTRACT)** permissions to reference content from an  $\bigcap$  encrypted document.

![](_page_31_Picture_4.jpeg)

**Read more:** [Demystifying Microsoft Purview sensitivity label encryption –](https://seppala365.cloud/2023/07/13/demystifying-microsoft-purview-sensitivity-label-encryption-part-1/#Permissions) part 1 – Seppala365.cloud

#### **Best practice #3**: Default labels can be a poisoned chalice

## Apply a default label to documents

The label you choose will automatically be applied to Word, Excel, and PowerPoint documents when they're created or modified. Users can always select a different label to better match the sensitivity of their document. Learn which Office app versions support this setting

#### **Default label**

General

![](_page_32_Picture_5.jpeg)

![](_page_32_Picture_6.jpeg)

#### **Best practice #3**: Default labels can be a poisoned chalice

#### **Using default labels too early is a very common mistake!**

Doing so will almost certainly lead to *massive* **underclassification** of documents, devaluing sensitivity labels as an instrument.

![](_page_33_Figure_3.jpeg)

![](_page_33_Picture_4.jpeg)

**Best practice #3**: Default labels can be a poisoned chalice

## **OK - how do we approach this then?**

**My experience:** Implement **manual sensitivity labeling** with..

Proper **training**, clear tooltips w/ examples

**Recommended labeling** helps get the important stuff right

**Mandatory labeling** configured

Support from **leadership** and **champion users**

![](_page_34_Picture_7.jpeg)

## Move **gradually** towards an automated approach

**Mandatory manual sensitivity labeling** Client-side recommended sensitivity labels Document library differentiated default labels

Automatic client-side sensitivity labels Service-side auto-labeling (simulation mode)

 $\mathbf{r}$ 

 $\overline{ }$ 

÷

Service-side auto-labeling

Default labels

**Build routine & educate**

**Automate**

![](_page_35_Picture_7.jpeg)

#### **Best practice #4**: Dedicated DLP policies for each workload

## Exchange Online Е SharePoint Online OneDrive for Business **Teams** Endpoints Power BI On-premises file shares

#### **Benefits:**

- + Differentiated **policy tips**
- + Differentiated **controls**
- + More **granular auditing**
- + Can use **workload-specific DLP rule conditions**

![](_page_36_Picture_7.jpeg)

![](_page_36_Picture_8.jpeg)

#### **Best practice #5**: Naming convention & ring model for DLP policies

![](_page_37_Figure_1.jpeg)

**Best practice #5a**: Naming convention & ring model for DLP policies

**Workload index#-Ring index#-Workload-Deployment ring**

![](_page_38_Picture_55.jpeg)

#### **Best practice #5b**: Consistent naming convention for DLP rules

![](_page_39_Figure_1.jpeg)

![](_page_39_Picture_2.jpeg)

#### **Best practice #5b**: Consistent naming convention for DLP rules

![](_page_40_Picture_12.jpeg)

## Easy filtering!

![](_page_40_Picture_3.jpeg)

## Build your DLP solution in **phases**

![](_page_41_Figure_1.jpeg)

## Stage 2

## **Discover**

![](_page_42_Picture_2.jpeg)

![](_page_42_Picture_3.jpeg)

We can't protect what we don't know about **Visibility is the key to a sensible data security strategy**

![](_page_43_Picture_1.jpeg)

## What we need to see

**Sensitive data** accumulations in..

○ ● Cloud O **On-premises** 

Sensitive data **movements & activities**

- Sensitivity labeling **events**
- Data Loss Prevention **rule matches**
- **Justifications** for various overrides

![](_page_44_Picture_7.jpeg)

![](_page_44_Picture_8.jpeg)

#### How we build visibility

#### Data locations and accumulations Usage scenarios and trends

"What information do we have and where does it reside?"

- **Example 2 Content Search & eDiscovery**
- **Defender for Cloud Apps File Policies**
- **On-premises MIP Scanner**
- **Explorer**

"How is information handled and moved around?"

- **DLP rules in audit mode**
- **E** Insider risk analytics insights
- **Defender for Cloud Apps**
- **EXPLORE** Activity Explorer
- **Example 8 Log Analytics**

Understanding of risks informs design

![](_page_45_Picture_15.jpeg)

![](_page_46_Figure_0.jpeg)

#### **Start here**

Activity Explorer **+ Easy and effective - Only goes 1 month back**

#### **Ingest into..**

![](_page_46_Picture_69.jpeg)

- Sentinel / Log Analytics
- **+ Powerful and granular**
- **+ Opens up long term trend analysis**
- **+ Can export into Azure Data Explorer (100y retention)**
- **- Exploring data takes time and effort**
- **- Not very accessible by non-techy people**

![](_page_46_Picture_11.jpeg)

#### **Visualize Log Analytics data with..**

![](_page_47_Picture_1.jpeg)

#### **Power BI**

- + Visual and approachable
- + Best tool for discovering insights & trends
- + Can exclude PII from datasets
- + Bring reports to Teams & mobile
- Takes effort to build

![](_page_47_Figure_8.jpeg)

![](_page_48_Figure_0.jpeg)

#### **Best practice #6**: Ensure visibility

#### Train key people to use the **Activity Explorer** Configure Sentinel connectors

![](_page_49_Picture_2.jpeg)

**Microsoft Purview Information Protection (Preview)** Microsoft

![](_page_49_Picture_4.jpeg)

**Microsoft 365 Defender** Microsoft

Labeling events

DLP rule matches Endpoint events

![](_page_49_Picture_8.jpeg)

Microsoft 365 (formerly, Office 365) Microsoft

Office activities

![](_page_49_Picture_12.jpeg)

#### $>$  [Set up the on-premises MPIP scanner](https://learn.microsoft.com/en-us/purview/deploy-scanner)

#### **Best practice #6**: Ensure visibility

**Document Fingerprints:** an easy starting point for custom SITs

- Ask HR for work contract templates, Finance & Ops for **project budget planning** and other Excel templates etc.
- >It takes 5min to make a Fingerprint SIT once you have a document
- Use them for auditing in.. Data Loss Prevention rules Defender for Cloud Apps file policies

![](_page_50_Picture_41.jpeg)

Terms and condition

#### **Best practice #7:** Extend Log Analytics data retention

#### Configure 1 year (or longer) **table-level retention** for key data

![](_page_51_Picture_23.jpeg)

![](_page_51_Picture_3.jpeg)

#### [Configure data retention for logs in Microsoft Sentinel or Azure Monitor | Microsoft Learn](https://learn.microsoft.com/en-us/azure/sentinel/configure-data-retention)

![](_page_51_Picture_5.jpeg)

**Best practice #8:** Be mindful of privacy protection

>Exclude personally-identifying fields from analytics if not *explicitly* required

- **OUserPrincipalName**
- **ODisplayName**
- OEtc.

Focus on larger trends and guidance to avoid an adversarial mindset

**Tip:** [Log Analytics supports table-level read access](https://learn.microsoft.com/en-us/azure/azure-monitor/logs/manage-access?tabs=portal#set-table-level-read-access)

![](_page_52_Picture_7.jpeg)

![](_page_53_Picture_0.jpeg)

## Build awareness

![](_page_53_Picture_2.jpeg)

![](_page_53_Picture_3.jpeg)

## We generally want to do the right thing.. **..as long as we know what is expected of us.**

![](_page_54_Picture_1.jpeg)

#### Repeated reminders are necessary to build awareness.

![](_page_55_Figure_1.jpeg)

#### **Best practice #9:** Consistency is key

![](_page_56_Picture_26.jpeg)

Deploy **Policy Tips** widely and early Work with Comms & pilot users to design accessible tips **Avoid all tech jargon** *Explicitly* tell people what is expected of them Document your policy tip texts to stay consistent

![](_page_56_Picture_3.jpeg)

#### **Best practice #9:** Consistency is key

#### **Bad policy tip:**

#### **Good policy tip:**

![](_page_57_Picture_3.jpeg)

"Please handle this sensitive information according to company policy."

"This information must only be shared with external recipients over secure email."

![](_page_57_Picture_6.jpeg)

Assume **nobody** remembers what the company policy is.

![](_page_57_Picture_8.jpeg)

#### **Best practice #9:** Consistency is key

> Localize your Policy Tips to reach new audiences:

```
$translations = 
"en:Please handle this information responsibly."
,
"fi:Käsittelethän tätä tietoa vastuullisesti."
,
"de:Bitte gehen Sie verantwortungsvoll mit diesen Informationen 
\overline{\text{um}}."
Set-DlpComplianceRule
-Identity <RuleId> 
-NotifyPolicyTipCustomTextTranslations $translations
```
**Reference: [Microsoft Learn](https://learn.microsoft.com/en-us/powershell/module/exchange/set-dlpcompliancerule?view=exchange-ps)**

![](_page_58_Picture_4.jpeg)

#### **Best practice #10:** Build a data security info site, then direct people to it

![](_page_59_Picture_1.jpeg)

![](_page_59_Picture_2.jpeg)

#### Intended for public consumption?

OK for authorized 3rd parties?

Personally Identifying Information (PII)?

**Contract details?** 

Sales information?

**Financial data?** 

#### Regulated and/or insider information?

Step 2 - Choose a label

![](_page_59_Picture_11.jpeg)

Step 3 - That's it! The necessary protections are now applied.

Link on Intranet frontpage & in global navigation

#### **Learn More** link in the sensitivity label dropdown menu

![](_page_59_Picture_15.jpeg)

Provide users with a link to a custom help page If you created a website dedicated to helping users understand how to use labels in your org, enter the URL here. Learn more about this help page

https://your-site.here

**Configurable per Label Policy**

Guidance link shown when external sharing is blocked

Set-SPOTenant –CustomizedExternalSharingServiceUrl "https://your-site.here"

![](_page_59_Picture_21.jpeg)

Link in email when you upload a file with a higher sensitivity to a site with a lower one

Set-SPOTenant –LabelMismatchEmailHelpLink "https://your-site.here"

![](_page_59_Picture_24.jpeg)

![](_page_60_Picture_0.jpeg)

## Protect & prevent

![](_page_60_Picture_2.jpeg)

![](_page_60_Picture_3.jpeg)

When something is *explicitly* disallowed.. **..it should also not be possible to do by mistake.**

![](_page_61_Picture_1.jpeg)

#### **Best practice #11:** Prepare for encryption

**Configure this:**

![](_page_62_Picture_2.jpeg)

Co-authoring for files with sensitivity labels

![](_page_62_Picture_4.jpeg)

![](_page_62_Picture_5.jpeg)

**Unlock-SPOSensitivityLabelEncryptedFile** -FileUrl "https://path-to/file.docx" -JustificationText "Reason for decryption"

[Reference](https://learn.microsoft.com/en-us/powershell/module/sharepoint-online/unlock-sposensitivitylabelencryptedfile?view=sharepoint-ps)

**Consistent user** 

**experience**

![](_page_62_Picture_8.jpeg)

**AIP Super User [role enabled & assigned](https://learn.microsoft.com/en-us/azure/information-protection/configure-super-users)** 

**Set-AIPFileLabel** "C:\Path\To\file.docx" –RemoveProtection **-RemoveLabel** -JustificationMessage **'Reason for decryption'** [Reference](https://learn.microsoft.com/en-us/powershell/module/azureinformationprotection/set-aipfilelabel?view=azureipps#example-9-(unified-labeling-client-only)-remove-protection-and-a-label-from-a-file) Reference

![](_page_62_Picture_11.jpeg)

![](_page_62_Picture_12.jpeg)

## How to **Block** things without messing up?

![](_page_63_Figure_1.jpeg)

#### **Best practice #12:** Configure Endpoint DLP settings

#### **Turn on advanced classification scanning and protection**

Gives you access to **document fingerprints**, **exact data match SITs** etc. on Endpoints Work with network team to determine **bandwidth limits**

- **Decide & define which browsers should access your sensitive data** If **Chrome** or **Firefox** → Deploy Purview extension to get visibility & control Mark other browsers as unallowed
- **Configure service domain groups & use them in Endpoint DLP policies** For ex. Approved domains, Unapproved domains, Consumer services

O Or by department: Services for Legal, Services for Finance

**Turn on both..**

**Coverage of network shares & mapped drives Just-in-time protection in Allow (Audit) mode**

![](_page_64_Picture_8.jpeg)

## Wrapping up..

![](_page_65_Picture_1.jpeg)

![](_page_65_Picture_2.jpeg)

## *F* The seven golden keys

Understand that **data security** is a new kind of **team sport** Avoid **disrupting** business processes at all costs.. ..but understand that you'll probably have to do so anyway 63 Design your solution based on **data** - not guesswork Aim for **clarity** and **consistency** in all messaging **Communicate** well & **protect privacy** to build trust **Patience & determination** are your friends

![](_page_66_Picture_2.jpeg)

## **Remember..** The story only begins with sensitivity labels & DLP

**Insider Risk Management Communication Compliance** Container & meeting labeling New custom info types Auto-labeling Trainable classifiers Data Lifecycle Management Purview AI Hub

![](_page_67_Picture_2.jpeg)

## Connect with me!

![](_page_68_Picture_1.jpeg)

![](_page_68_Picture_2.jpeg)

## Comments or questions?